## **General Overview**

The RLM-17BX calculator application is an extensive set of tools and enhancements inspired in the real HP-17BII calculator series made by Hewlett Packard Corp.

The first "HP-17BII" calculator was designed and introduced by Hewlett Packard in 1988 and it was a pocket business calculator with algebraic and RPN logic. It was one of the first calculators width menus that contains most of its functions.

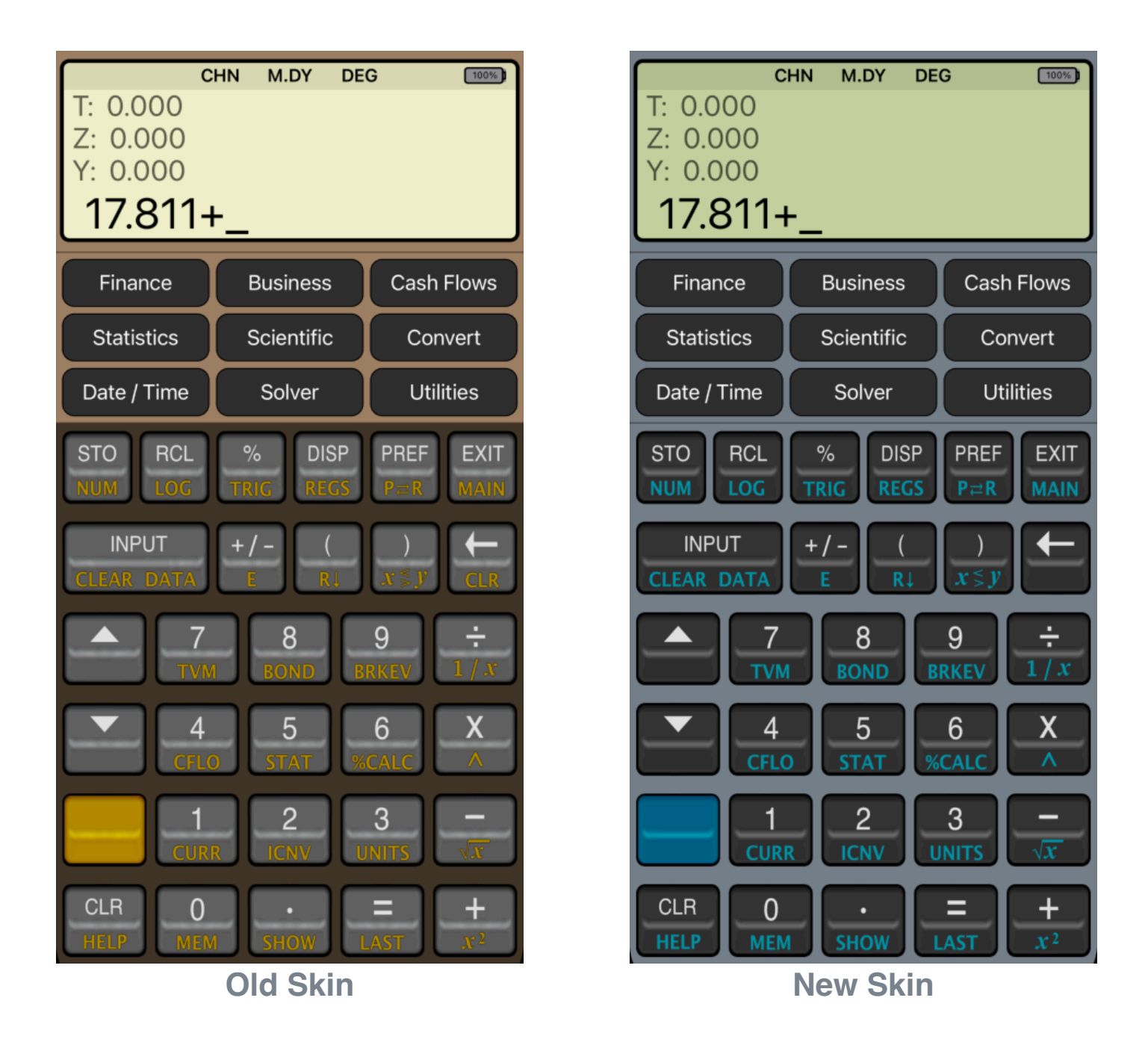

Since the calculator is inspired in the real **HP-17BII**, we strongly recommend that you obtain the real calculator **[Owner's Manual](https://www.manualslib.com/manual/358751/Hp-17bii-Financial-Calculator.html)** available in internet and review all the help topics selecting them from the top button in the **HELP** view.

## **Main Menu**

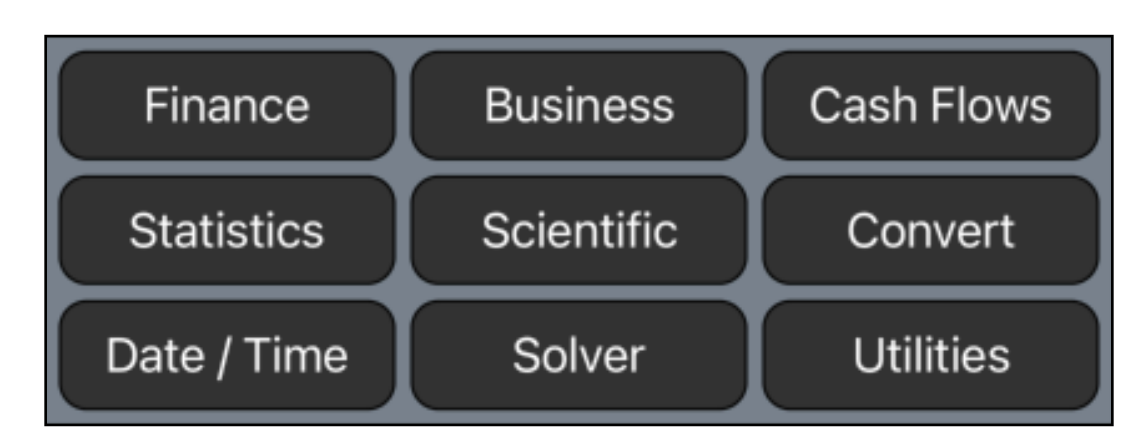

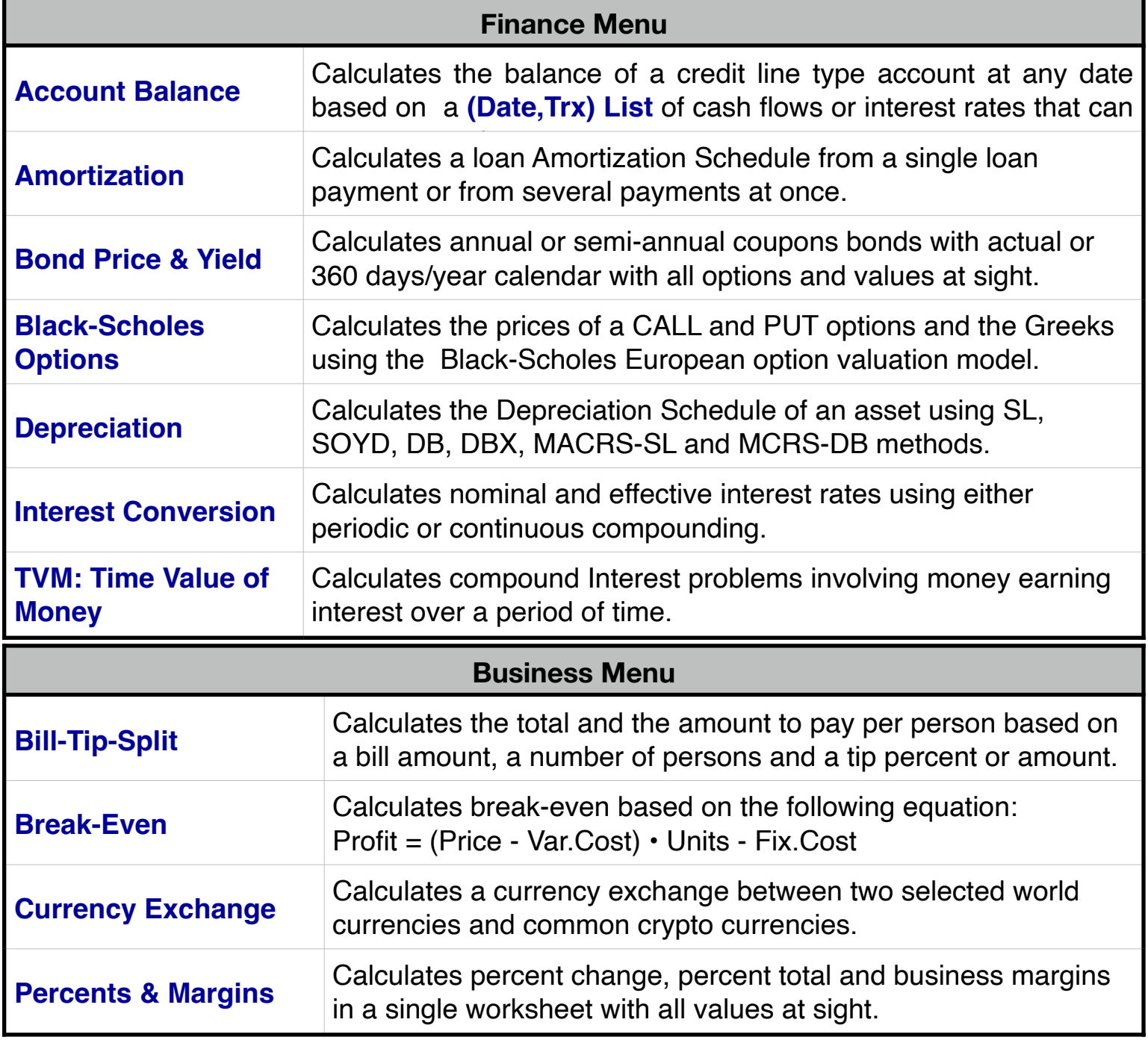

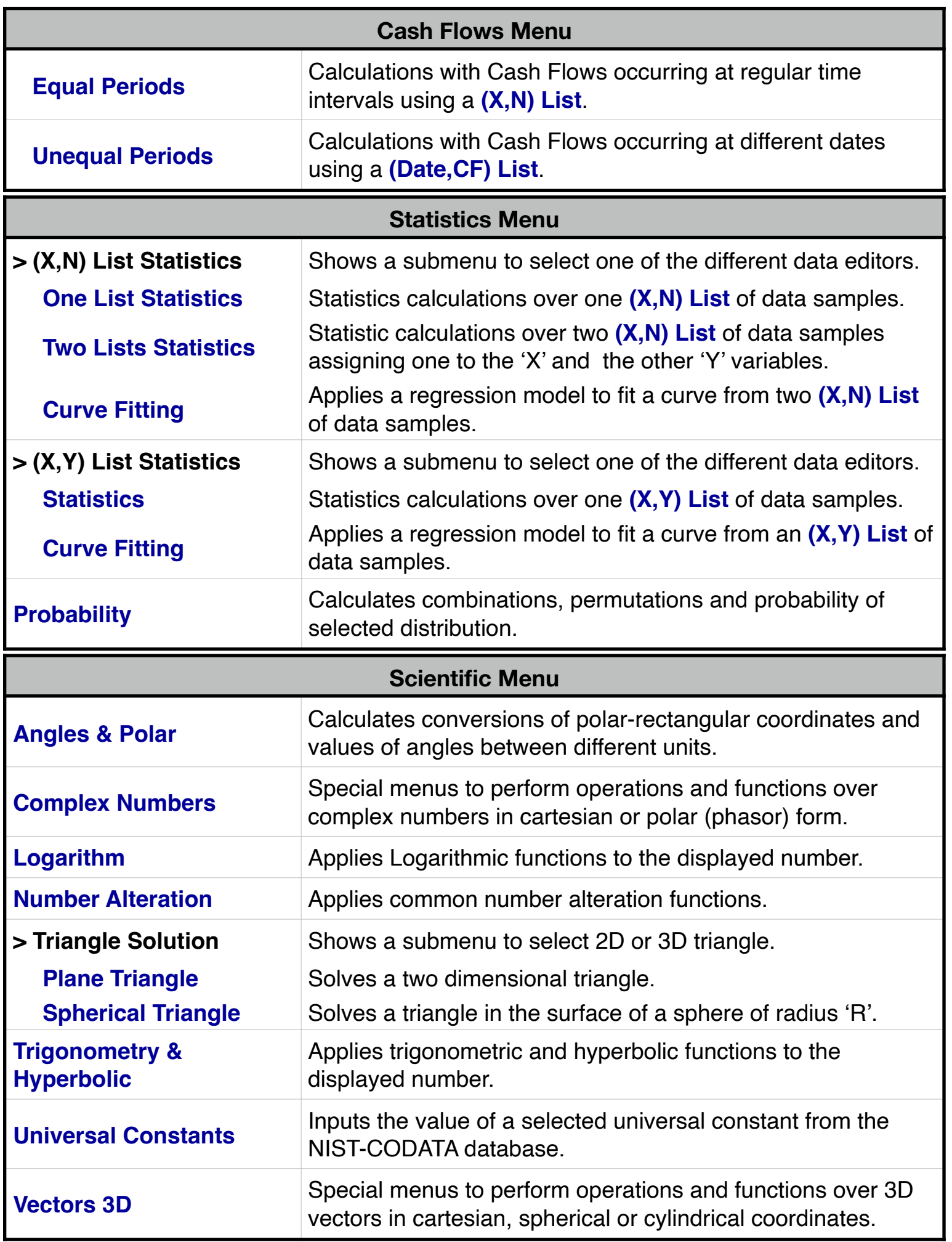

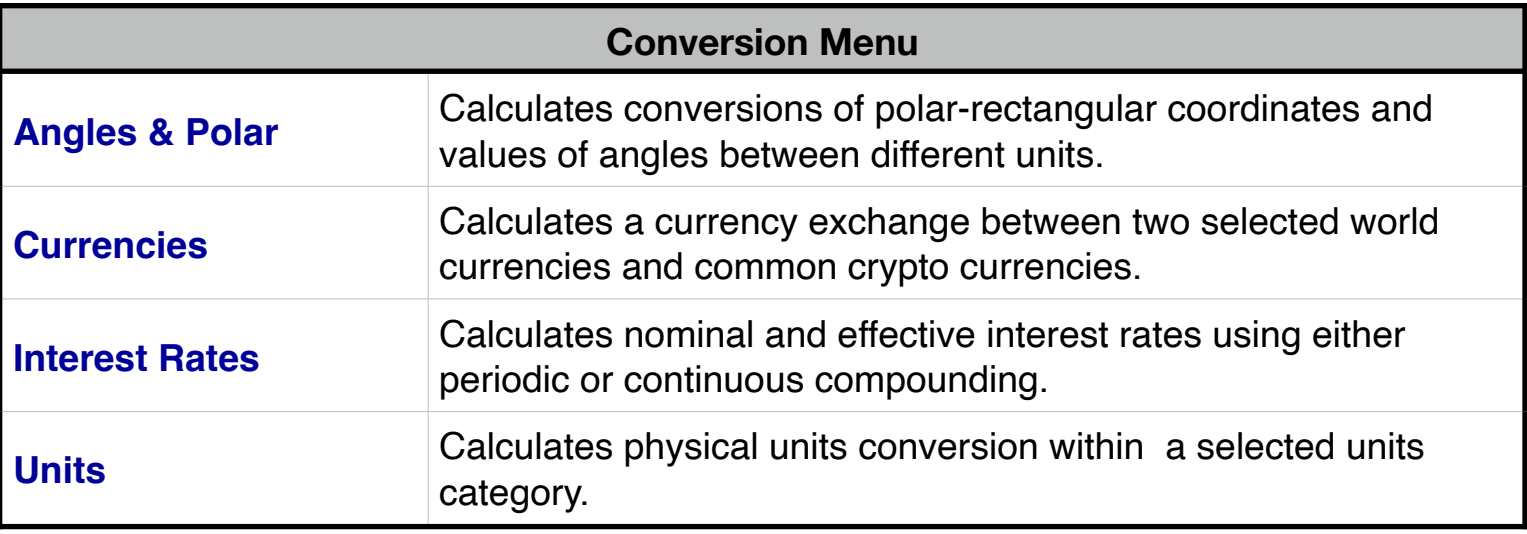

**[Date / Time Menu](https://www.rlmtools.com/PDF/DATE.pdf)**

Calculates Date and Time calculations with all values at sight.

## **[Solver Menu](https://www.rlmtools.com/PDF/SOLVER.pdf)**

Solve arbitrary algebraic equations entered and saved in the **[Equation Editor](https://www.rlmtools.com/PDF/EQED.pdf)** and creates a menu with all the equation variables to solve for any of them.

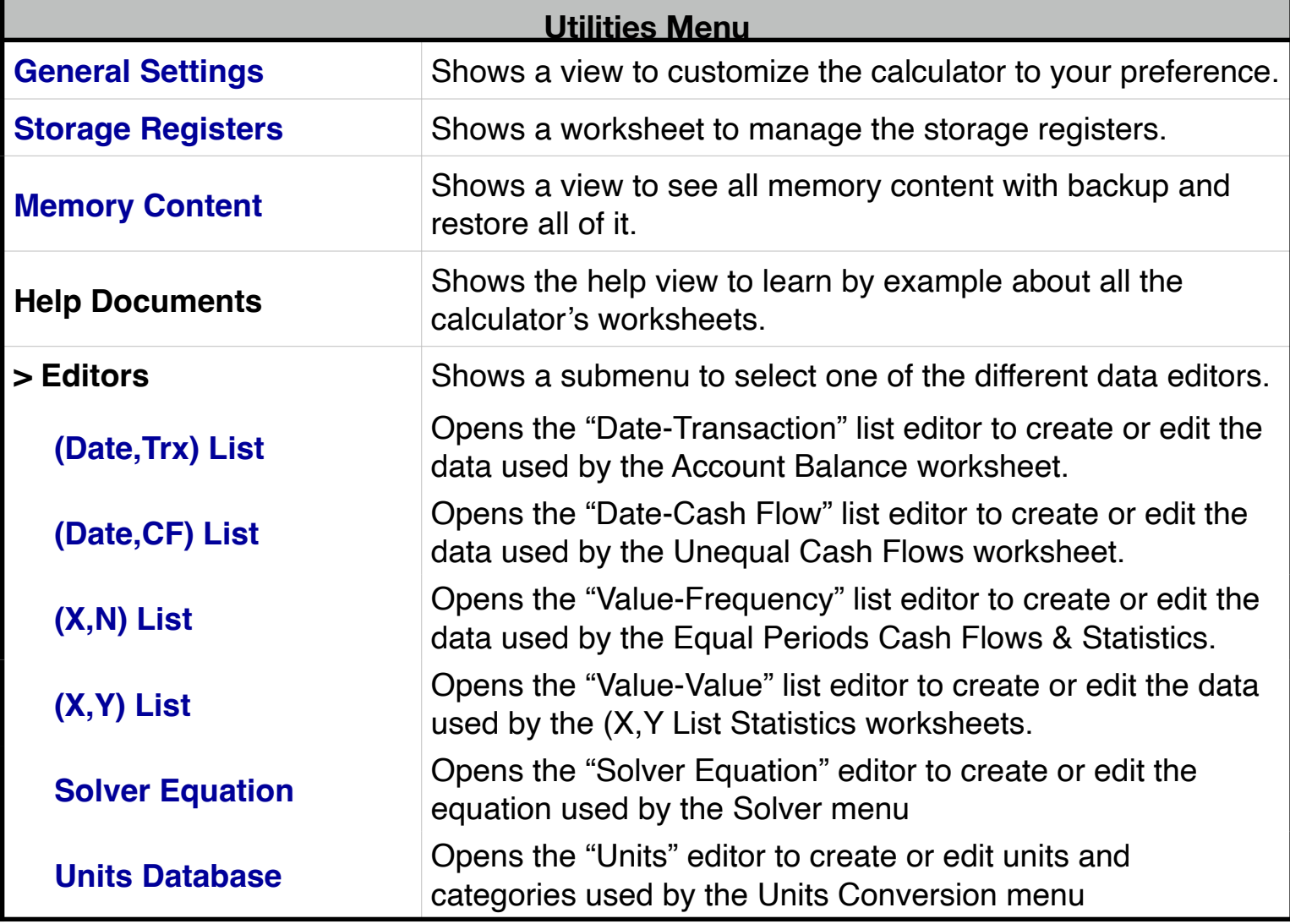

## **Calculator Display**

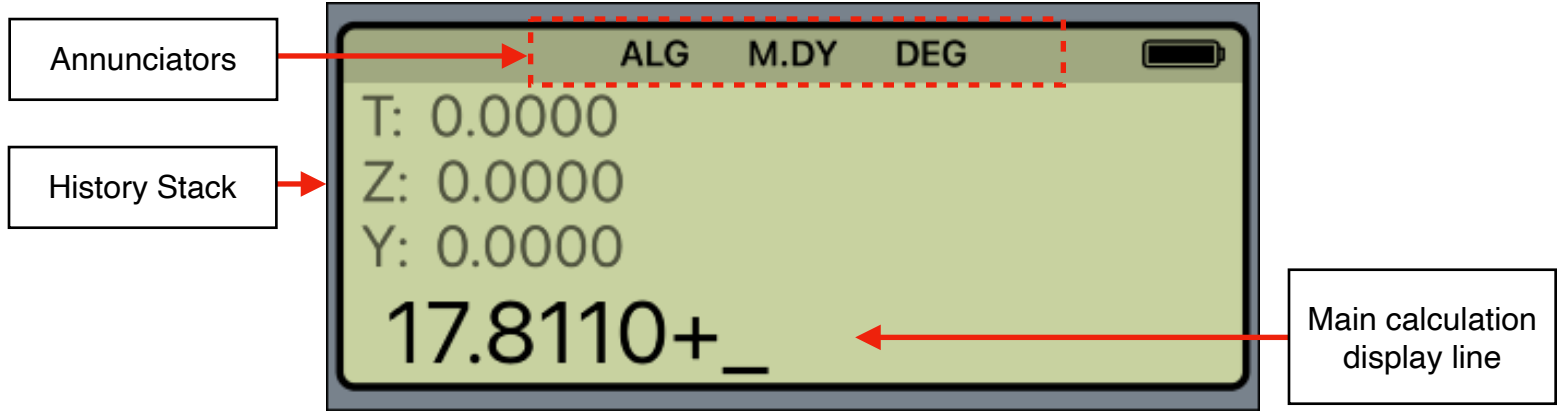

The RLM-17BX calculator's display has three areas: the annunciators area, the history stack area and the main calculation.

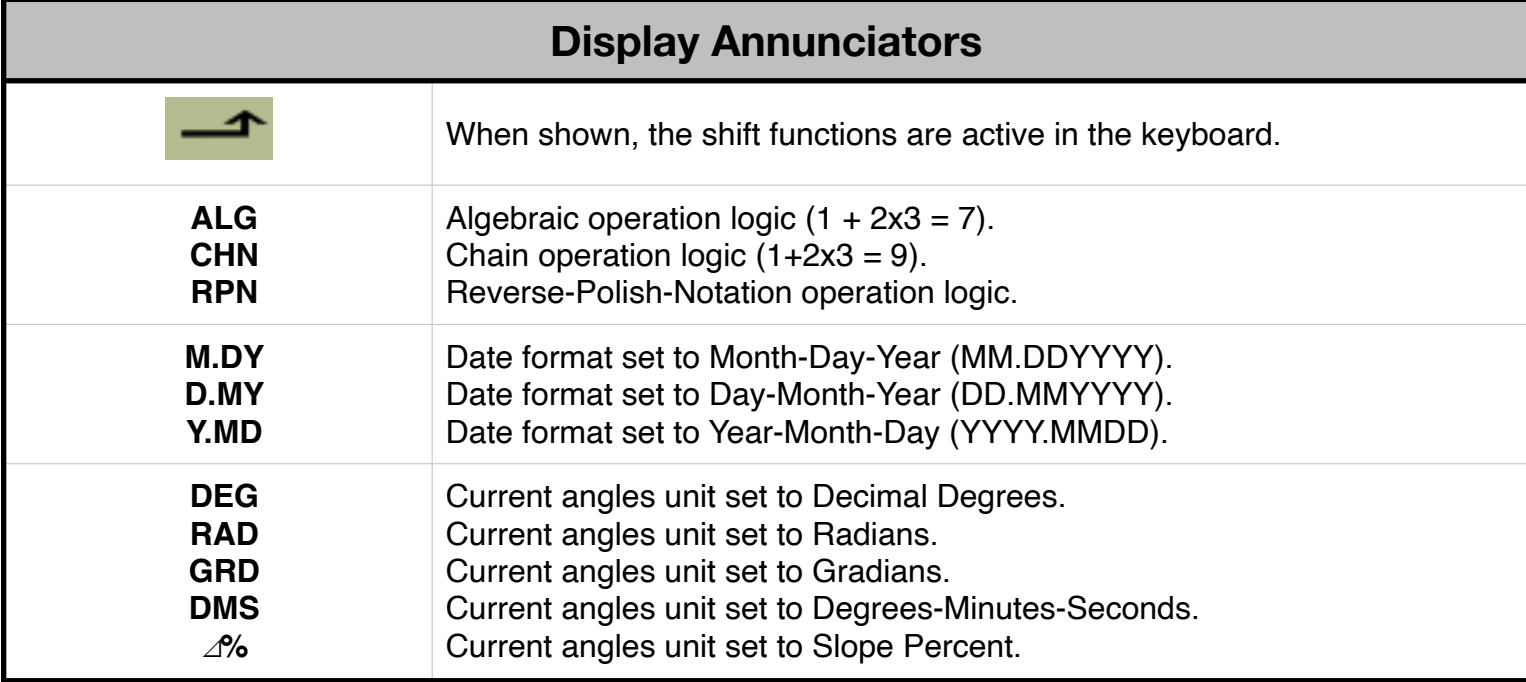

**Annunciators**: Show the current status of the calculators:

**History Stack** area: At the left shows the value in the stack register or a relevant message depending of the calculation performed. At the right shows the "Virtual Battery" status indicating your auto renewable subscription (full "battery" last for 30 days of usage).

**Main Calculation** line: Shows the current entered number, a calculation in progress or a calculation result.

Touching the display at any time brings up the Help-Copy-Paste buttons to the front. There you can "Copy" the displayed number or "Paste" previously copied one.

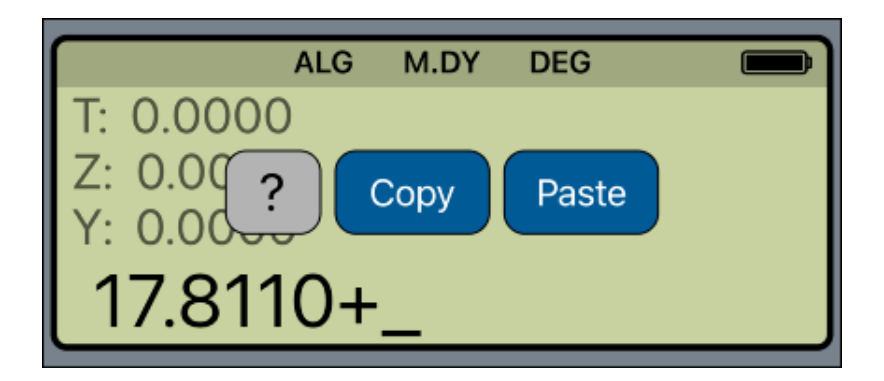

The "**?**" button turn on the quick help hint for a short description of any keyboard or menu button.

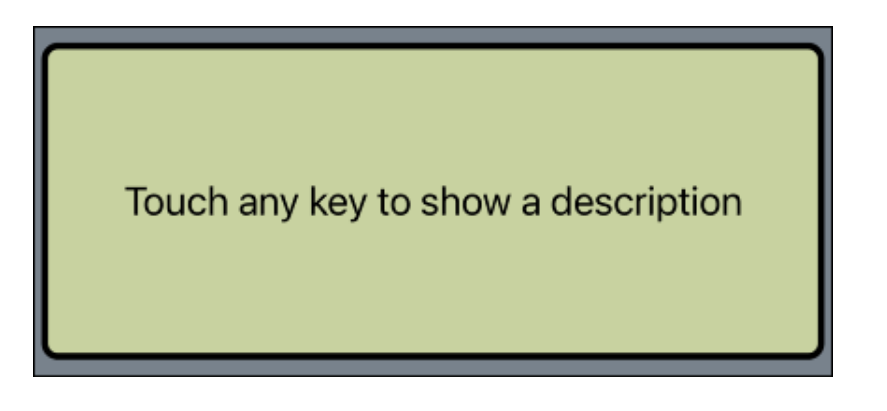

**For further information and support go to... ["www.rlmtools.com"](https://www.rlmtools.com/RLM-17BX/index.html) or send an email to... ["support@rlmtools.com"](mailto:mail:support@rlmtools.com?subject=RLM)**

**DISCLAIMER: THIS IS NOT A HEWLETT-PACKARD CALCULATOR, AND IS NOT SPONSORED, SUPPORTED OR UNDERWRITTEN IN ANYWAY BY HEWLETT-PACKARD OR ANY OF ITS SUBSIDIARIES.**